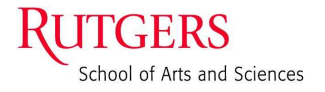

Department of Physics and Astronomy Rutgers, the State University of New Jersey 136 Frelinghuysen Road Piscataway, NJ 08854-8019 physics.rutgers.edu

www.physics.rutgers.edu/∼shapiro shapiro@physics.rutgers.edu

December 10, 2014

The Person this is to His building, His city, State and Zip

Dear Gentleperson,

This letter is totaly useless and can be safely ignored. Unless you send letters using LATEX.

If, however, you do want to write letters in LATEX, with the official Rutgers letterhead personalized with your information and the department address, you better read at least the first part. You can also examine the L<sup>AT</sup>EX source of this letter as an example.

To change the letterhead to your own personal one, you need to make a file pers.cfg and place it properly, as explained in part two. Your system manager needs to have placed similar configuration files for the department as well. She also needs to have installed the bera group of fonts. This is all spelled out in part two.

As specified by the "Identity" people, the Rutgers logo appears on subsequent pages, but we have decided it should appear only on odd pages if the letter is to be printed two-sided.

When we first did this in 2007, we were supposed to have a logo with "Rutgers The State University of New Jersey" on it, but now we are told to replace that with one with "School of Arts and Sciences"

Part three acknowledges that this is a joint project with Kendall Blake, with some help from Richard Bumby, using logos derived from the Rutgers Visual Identity Group, except for the new one for SAS.

## Part 1: User instructions

The letterhead (with personal option) consists of three blocks. The first is the "Rutgers" fancy script logo. It can be printed with or without "the State University of New Jersey" or "School of Arts and Sciences". We are supposed to use the last, by inserting the sas option (see the end of Part 1).

The second block contains the department information and currently needs to be specified in an option to the documentclass command and implemented in a configuration file. Currently we have options

**dcs** : Department of Computer Science

**lcsr** : Laboratory for Computer Science Research

**dpa** : Department of Physics and Astronomy

**nhetc** : New High Energy Theory Center

**lsm** : Laboratory for Surface Modification

**iamdn** : Institute for Advanced Materials, Devices and Nanotechnology

**blank** : Leave out the "middle block" with Department info.

Actually, I haven't implemented lsm, and iamdn yet.

The third block is your personal information. See Part 2.

In addition to the department option, there are some options which I suggest using, in particular personal, sas, rjust, toname and twoside. You can also specify sunj as an alternate to sas, and sasyes, sunjyes, sasno, and sunjno which force adding (yes) or deleting (no) the "School of Arts and Sciences" or "the State University of New Jersey" from the Department address

- The option personal takes your personal information from the file pers.cfg and places it in the right hand block. Without this option only the departmental information appears.
- The option sas places "School of Arts and Sciences" in the logo and take it out of the department address by default (override with sasyes).
- The option sun j places "the State University of New Jersey" in the logo and take it out of the department address by default (override with sunjyes).
- The option rjust sets the right address block **right** justified rather than left justified. This is to give the letterhead a more symmetric look.
- The option toname prints the name of the person the letter is addressed to in the header of all but the first page.
- The option nopage suppresses the printing of the page number which otherwise appears on all but the first page.
- The option twoside formats the letter appropriately for two-sided printing, with the logo only on odd-numbered pages.
- The bw option uses the black and white versions of the logos. These will then come out black instead of grey on a black and white printer. The color logos come out a pleasant dark gray on some black and white printers, but not on some others.

This version of the letter began with

```
\documentclass[toname,dpa,rjust,sas,twoside, personal]{ruletter}
```
## Part 2: Instructions for installation

Each user will have to install her own pers.cfg file, preferably in her ∼/texmf/tex/latex directory, though it is possible to place the file in the current directory when LATEXing the file. One can begin by copying my file from /home/shapiro/texmf/tex/latex/pers.cfg and changing my information to yours. The text of each line is given as the first argument of a  $\net$ command, and the second argument is the extra space to leave after that line of text. You can also include, as I have, other inputs to the standard letter format.

The ruletter style insists on making the department information and the personal information line up vertically, both at the top and at the bottom. This will only work if the two blocks are roughly the same height. If you want to defeat that, add two lines  $\nexthtt{\mathrm{p}}{a\mathbf{\mathbf{p}}$ \nextline{\phantom{—}}{0pt} at the end, and adjust the 8pt as needed.

After you have installed your pers.cfg, and after your system manager has installed whatever departmental files necessary, you need to execute the command texhash.

The Departmental information needs to be placed in a file with a name of the form *dept*.cfg (but **not** dept.cfg!) under the local texmf directory, which on the Suns in Solaris 9 means the Physics and Astronomy info is in /usr/local/teTeX/share/texmf-local/tex/latex/dpa.cfg,

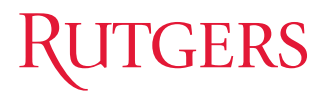

and in Linux Fedora5 is in /usr/local/share/texmf/tex/latex/dpa.cfg. Individual users could override that by placing it in their ∼/texmf/tex/latex directory or in the current directory. Machines may have a default department in dept.cfg, but machines that serve multiple departmental letterheads will have to have a file for each (*e.g.* Physics has dpa.cfg, nhetc.cfg, lsm.cfg, iamdn.cfg). Each of these needs an entry in the ruletter.cls file in the local texmf directory, the same directory as for dpa.cfg. All departmental configurations accessible from a given computer system need to be specified as DeclareOption's in the dept.cfg file.

The departmental configuration files have the same format as the  $pers.cfq$  file, except for beginning with \setDepartmentalContent{% instead of \setPersonalContent{%, and should have one line replaced by  $\downarrow$  doputsunj $\left\{0pt\right\}$ , which will place a line saying "Rutgers, the State University of New Jersey" if the sun j option is not used, with no extra space. But will leave it out if sunj is used, and therefore this already appears in the logo.

Each machine needs to have the bera fonts installed and also the two graphic logos,  $rulogoc.eps$ and rulogostC.eps installed in the local tex/generic/rutgers directory of the teTeX distribution, which is /usr/local/teTeX/share/texmf-local/tex/generic/rutgers on Solaris 9, and /usr/local/texmf/tex/generic/rutgers on Linux/Fedora.

## Part 3: Acknowledgements

The people who presented the "mark" were originally taken aback when I said we would need a postscript version, but the Rutgers Visual Identity Group did accommodate this request, and has provided EPS files of all the marks. They gave me trouble at first, and I want to thank the group, and in particular Joanne Dus-Zastrow and Edmund Rhudy, for providing me with somewhat simplified versions. Nonetheless these files are too unwieldy for my taste, and I have simplified them

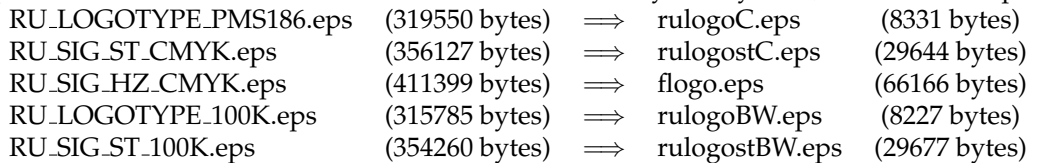

The actual ruletter.cls originated from one by Kendall E. Blake of Computer Science, and the current version is the result of numerous interchanges between us. Some help around TEX roadblocks came from Richard T. Bumby of the Math Department.

Sincerely,

Joel A. Shapiro Official Maniac LHFX hacker for Physics

cc: Prof. I. M. Blind Mr. Secretary

encl: Lots of money The kitchen sink.

PS: Please accept my apologies for the foolishness herein.